## **HOW TO ACCESS NET TUTOR**

 $\sqrt{\ln n}$ 

ory X <mark>O</mark> Northy-Zoning C X <mark>(4) . . . . .</mark>

 $\begin{array}{ccc} \circ & \star & \bullet & \cdot \end{array}$ 

 $\mathbf{v}$ 

**If you need a tutor for math, writing/English, ESL, or other subjects please log on to [your SIS Portal at](https://lahc.edu/) https://lahc.edu and access NetTutor using the following steps:** 

Dashboard O  $\odot$ **1. On your dashboard, click on LACCD Online Tutoring 2. Click on NetTutor. Agree to the terms.**  $r$ College  $x = 0$  LACCO  $\times$  C Receiving - Zoom Help Center  $\times$  C  $\blacktriangleright$  ton Ange ü  $=$  LACCD  $\overline{O}$ **LACCD Online Tutoring** Home LOS ANGELES COMMUNITY COLL LACCD supports your ac Dec.CD supports your actuations the displacement of the production of the production of the production of the production of the production of the production of the production of the production of the production of the prod exam or class paper by accessing a 24/7/365 live tutor or leave a question or request a paper rev V Los Angeles Harbor Colleg X | 1 LACCD Online Tutoring X 7 rg: X **C** Recording - Zoom Help C: X **C**  $\begin{bmatrix} - & 0 \\ 0 & x \end{bmatrix}$  **X**  $\rightarrow$  C  $\acute{a}$  we ect a Group to Receive Tutoring in That A **English and Literature 3. Click the area of tutoring you need.** ESI FYE & College Student Success Math (Algebra, Basic Math, and Pre-Calculus) **ZRFb1RSR6SEMA**  $\begin{picture}(0,0) \put(0,0){\dashbox{0.5}(0,0){ }} \put(1.5,0){\dashbox{0.5}(0,0){ }} \put(2.5,0){\dashbox{0.5}(0,0){ }} \put(3.5,0){\dashbox{0.5}(0,0){ }} \put(4.5,0){\dashbox{0.5}(0,0){ }} \put(5.5,0){\dashbox{0.5}(0,0){ }} \put(6.5,0){\dashbox{0.5}(0,0){ }} \put(6.5,0){\dashbox{0.5}(0,0){ }} \put(6.5,0){\dashbox{0.5}(0,0){ }} \put(6.5,0){\dashbox{0.$ Math (Calculus and Above)  $\Theta$  Shazia

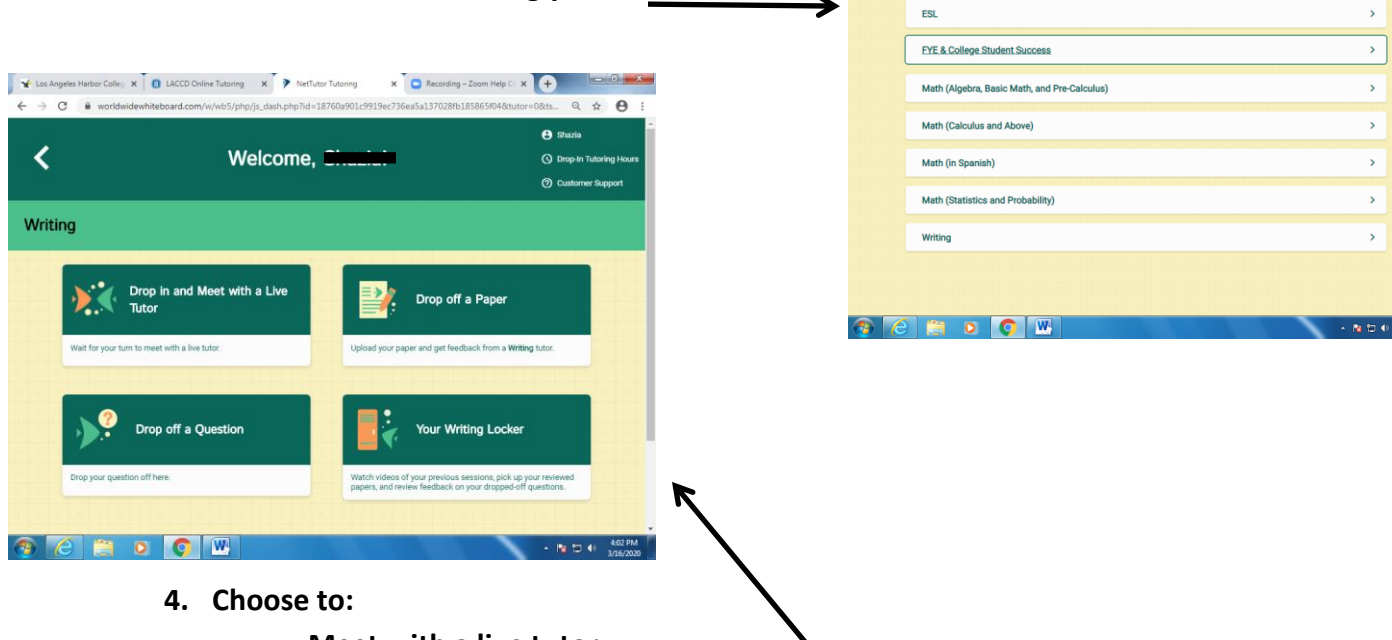

- o **Meet with a live tutor**
- o **Drop off a question and check back later**
- o **Drop off a paper (for English & Literature, ESL, and Writing only) \*Please note: Net Tutors are third-party, non-Harbor tutors**

**For extra assistance, please contact: Nadine Muro at [muron@laccd.edu](mailto:muron@laccd.edu) Nicole Shawver at [shawvenp@laccd.edu](mailto:shawvenp@laccd.edu)**